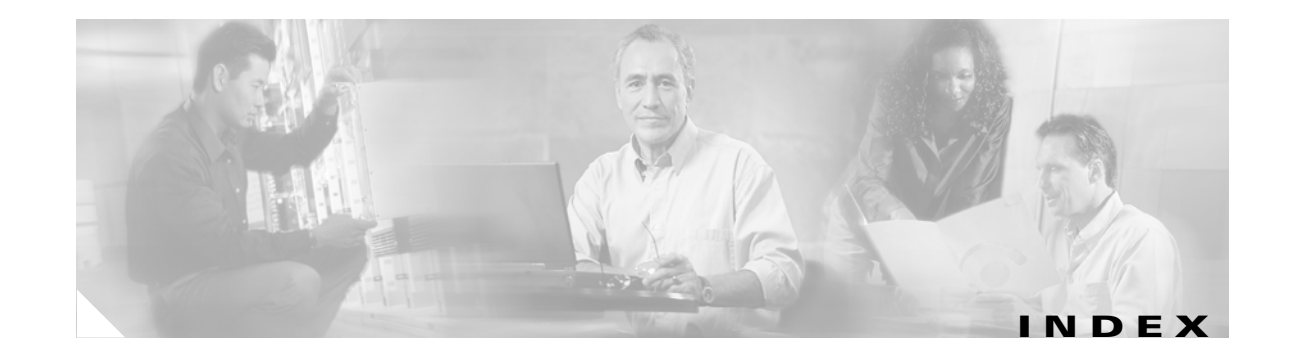

# **A**

```
aaa accounting dot1x command 2-1
aaa authentication dot1x command 2-3
aaa authorization network command 2-5
AAA methods 2-3
abort command 2-567
access control entries
  See ACEs
access control lists
 See ACLs
access groups
 IP 2-152
 MAC, displaying 2-398
access list, IPv6 2-218
access map configuration mode 2-274
access mode 2-509
access ports 2-509
ACEs 2-91, 2-343
ACLs
 deny 2-89
 displaying 2-272
 for non-IP protocols 2-254
 IP 2-152
 matching 2-274
 on Layer 2 interfaces 2-152
 permit 2-341
action command 2-6
address aliasing 2-323
aggregate-port learner 2-329
allowed VLANs 2-529
apply command 2-567
archive copy-sw command 2-8
```
archive download-sw command **2-11** archive tar command **2-15** archive upload-sw command **2-18** arp access-list command **2-20** audience **xix** authentication failed VLAN See dot1x auth-fail vlan auth-fail max-attempts See dot1x auth-fail max-attempts auth-fail vlan See dot1x auth-fail vlan authorization state of controlled port **2-125** autonegotiation of duplex mode **2-134** auto qos voip command **2-22**

### **B**

BackboneFast, for STP **2-435** backup interfaces configuring **2-504** displaying **2-340** boot (boot loader) command **A-2** boot auto-copy-sw command **2-27** boot auto-download-sw command **2-28** boot boothlpr command **2-30** boot config-file command **2-31** boot enable-break command **2-32** boot helper command **2-33** boot helper-config file command **2-34**

booting Cisco IOS image **2-37** displaying environment variables **2-281** interrupting **2-28, 2-32** manually **2-35** boot loader accessing **A-1** booting Cisco IOS image **A-2** helper image **2-33** directories creating **A-16** displaying a list of **A-7** removing **A-20** displaying available commands **A-12** memory heap utilization **A-14** version **A-27** environment variables described **A-21** displaying settings **A-21** location of **A-22** setting **A-21** unsetting **A-25** files copying **A-5** deleting **A-6** displaying a list of **A-7** displaying the contents of **A-4, A-17, A-24** renaming **A-18** file system formatting **A-10** initializing flash **A-9** running a consistency check **A-11** loading helper images **A-13** prompt **A-1** resetting the system **A-19** boot manual command **2-35** boot private-config-file command **2-36**

boot system command **2-37** BPDU filtering, for spanning tree **2-436, 2-471** BPDU guard, for spanning tree **2-438, 2-471** broadcast storm control **2-492**

## **C**

candidate switches See clusters cat (boot loader) command **A-4** Catalyst 3750G Integrated Wireless LAN Controller Switch **2-263** caution, description **xx** CDP, enabling protocol tunneling for **2-237** channel-group command **2-39** channel-protocol command **2-43** Cisco Network Assistant See Network Assistant **xx** Cisco SoftPhone auto-QoS configuration **2-22** trusting packets sent from **2-314** class command **2-44** class-map command **2-46** class maps creating **2-46** defining the match criteria **2-276** displaying **2-286** class of service See CoS clear dot1x command **2-48** clear eap sessions command **2-49** clear ip arp inspection log command **2-50** clear ip arp inspection statistics command **2-51** clear ipc command **2-53** clear ip dhcp snooping database command **2-52** clear l2protocol-tunnel counters command **2-54** clear lacp command **2-55** clear mac address-table command **2-56, 2-58** clear pagp command **2-59**

clear port-security command **2-60** clear spanning-tree counters command **2-62** clear spanning-tree detected-protocols command **2-63** clear vmps statistics command **2-64** clear vtp counters command **2-65** cluster commander-address command **2-66** cluster discovery hop-count command **2-68** cluster enable command **2-69** cluster holdtime command **2-70** cluster member command **2-71** cluster outside-interface command **2-73** cluster requirements **xx** cluster run command **2-74** clusters adding candidates **2-71** binding to HSRP group **2-75** building manually **2-71** communicating with devices outside the cluster **2-73** members by using Telnet **2-370** debug messages, display **B-5** displaying candidate switches **2-289** debug messages **B-5** member switches **2-291** status **2-287** hop-count limit for extended discovery **2-68** HSRP standby groups **2-75** redundancy **2-75** SNMP trap **2-425** cluster standby-group command **2-75** cluster timer command **2-77** command modes defined **1-2** commands changed in Cisco IOS Release 12.2(18)SE **1-6** command switch See clusters configuration, initial See getting started guide and hardware installation guide configuration files password recovery disable considerations **A-1** specifying the name **2-31, 2-36** configuring multiple interfaces **2-147** config-vlan mode commands **2-553** description **1-4** entering **2-552** summary **1-3** controller, wireless **2-263** conventions command **xx** for examples **xx** publication **xx** text **xx** copy (boot loader) command **A-5** CoS assigning default value to incoming packets **2-284** assigning to Layer 2 protocol packets **2-240** overriding the incoming value **2-284** CoS-to-DSCP map **2-288** CPU ASIC statistics, displaying **2-293** crashinfo files **2-140**

# **D**

debug auto qos command **B-2** debug backup command **B-4** debug cluster command **B-5** debug dot1x command **B-7** debug dtp command **B-9** debug eap command **B-10** debug etherchannel command **B-12** debug ilpower command **B-14** debug interface command **B-17** debug ip dhcp snooping command **B-15** debug ip igmp filter command **B-19** debug ip igmp max-groups command **B-20** debug ip igmp snooping command **B-21**

**Catalyst 3750 Switch Command Reference**

debug ip verify source packet command **B-16** debug lacp command **B-22** debug mac-notification command **B-23** debug matm command **B-24** debug matm move update command **B-25** debug monitor command **B-26** debug mvrdbg command **B-28** debug nvram command **B-29** debug pagp command **B-30** debug platform acl command **B-31** debug platform backup interface command **B-32** debug platform cli-redirection main command **B-33** debug platform configuration command **B-34, B-42** debug platform cpu-queues command **B-35** debug platform device-manager command **B-37** debug platform dot1x command **B-38** debug platform etherchannel command **B-39** debug platform fallback-bridging command **B-40** debug platform forw-tcam command **B-41** debug platform ip arp inspection command **B-44** debug platform ipc command **B-52** debug platform ip dhcp command **B-45** debug platform ip igmp snooping command **B-46** debug platform ip multicast command **B-48** debug platform ip unicast command **B-50** debug platform led command **B-53** debug platform matm command **B-54** debug platform messaging application command **B-56** debug platform phy command **B-58** debug platform pm command **B-60** debug platform port-asic command **B-62** debug platform port-security command **B-63** debug platform qos-acl-tcam command **B-64** debug platform remote-commands command **B-65** debug platform resource-manager command **B-66** debug platform snmp command **B-67** debug platform span command **B-68** debug platform stack-manager command **B-69** debug platform supervisor-asic command **B-70**

debug platform sw-bridge command **B-71** debug platform tcam command **B-72** debug platform udld command **B-75** debug platform vlan command **B-76** debug platform wireless-controller **B-102** debug pm command **B-77** debug port-security command **B-79** debug qos-manager command **B-80** debug spanning-tree backbonefast command **B-83** debug spanning-tree bpdu command **B-84** debug spanning-tree bpdu-opt command **B-85** debug spanning-tree command **B-81** debug spanning-tree mstp command **B-86** debug spanning-tree switch command **B-88** debug spanning-tree uplinkfast command **B-90** debug sw-vlan command **B-91** debug sw-vlan ifs command **B-93** debug sw-vlan notification command **B-95** debug sw-vlan vtp command **B-97** debug udld command **B-99** debug vqpc command **B-101** define interface-range command **2-79** delete (boot loader) command **A-6** delete command **2-81** deny (ARP access-list configuration) command **2-82** deny (IPv6) command **2-84** deny command **2-89** detect mechanism, causes **2-135** device manager requirements **xx** DHCP snooping accepting untrusted packets from edge switch **2-180** enabling on a VLAN **2-187** option 82 **2-178, 2-180** trust on an interface **2-185** error recovery timer **2-137** rate limiting **2-184**

DHCP snooping binding database binding file, configuring **2-176** bindings adding **2-174** deleting **2-174** displaying **2-357** clearing database agent statistics **2-52** database agent, configuring **2-176** displaying binding entries **2-357** database agent status **2-359** renewing **2-377** dir (boot loader) command **A-7** directories, deleting **2-81** documentation, related **xx** document conventions **xx** domain name, VTP **2-578, 2-582** dot1x auth-fail max-attempts **2-101** dot1x auth-fail vlan **2-103** dot1x command **2-99** dot1x control-direction command **2-105** dot1x critical global configuration command **2-107** dot1x critical interface configuration command **2-109** dot1x default command **2-111** dot1x fallback command **2-112** dot1x guest-vlan command **2-113** dot1x host-mode command **2-116** dot1x initialize command **2-118** dot1x mac-auth-bypass command **2-119** dot1x max-reauth-req command **2-121** dot1x max-req command **2-122** dot1x multiple-hosts command **2-123** dot1x pae command **2-124** dot1x port-control command **2-125** dot1x re-authenticate command **2-127** dot1x re-authentication command **2-128** dot1x reauthentication command **2-129** dot1x timeout command **2-130** dropping packets, with ACL matches **2-6**

<span id="page-4-0"></span>drop threshold, Layer 2 protocol tunneling **2-237** DSCP-to-CoS map **2-288** DSCP-to-DSCP-mutation map **2-288** DTP **2-510** DTP flap error detection for **2-135** error recovery timer **2-137** DTP negotiation **2-514** dual IPv4 and IPv6 templates **2-335** duplex command **2-133** dynamic-access ports configuring **2-502** restrictions **2-503** dynamic ARP inspection ARP ACLs apply to a VLAN **2-160** define **2-20** deny packets **2-82** display **2-276** permit packets **2-333** clear log buffer **2-50** statistics **2-51** display ARP ACLs **2-276** configuration and operating state **2-353** log buffer **2-353** statistics **2-353** trust state and rate limit **2-353** enable per VLAN **2-170** error detection for **2-135** error recovery timer **2-137** log buffer clear **2-50** configure **2-164** display **2-353** rate-limit incoming ARP packets **2-162**

**[dynamic ARP inspection \(continued\)](#page-4-0)** statistics clear **2-51** display **2-353** trusted interface state **2-166** type of packet logged **2-171** validation checks **2-168** dynamic auto VLAN membership mode **2-509** dynamic desirable VLAN membership mode **2-509** Dynamic Host Configuration Protocol (DHCP) See DHCP snooping Dynamic Trunking Protocol See DTP

#### **E**

<span id="page-5-0"></span>EAP-request/identity frame maximum number to send **2-122** response time before retransmitting **2-130** encapsulation methods **2-529** environment variables, displaying **2-281** errdisable detect cause command **2-135** errdisable recovery command **2-137** error conditions, displaying **2-328** error disable detection **2-135** error-disabled interfaces, displaying **2-340** EtherChannel assigning Ethernet interface to channel group **2-39** creating port-channel logical interface **2-145** debug EtherChannel/PAgP, display **B-12** debug platform-specific events, display **B-39** displaying **2-332** enabling Layer 2 protocol tunneling for LACP **2-238** PAgP **2-238** UDLD **2-238**

interface information, displaying **2-340**

#### **[EtherChannel \(continued\)](#page-5-0)**

# LACP clearing channel-group information **2-55** debug messages, display **B-22** displaying **2-392** modes **2-39** port priority for hot-standby ports **2-241** restricting a protocol **2-43** system priority **2-243** load-distribution methods **2-351** PAgP aggregate-port learner **2-329** clearing channel-group information **2-59** debug messages, display **B-30** displaying **2-442** error detection for **2-135** error recovery timer **2-137** learn method **2-329** modes **2-39** physical-port learner **2-329** priority of interface for transmitted traffic **2-331** Ethernet controller, internal register display **2-295** Ethernet statistics, collecting **2-253** examples, conventions for **xx** exception crashinfo command **2-140** exit command **2-567** extended discovery of candidate switches **2-68** extended-range VLANs and allowed VLAN list **2-529** and pruning-eligible list **2-529** configuring **2-552** extended system ID for STP **2-444**

# **F**

fallback profile command **2-141** fan information, displaying **2-323** file name, VTP **2-578** files, deleting **2-81**

flash\_init (boot loader) command **A-9** Flex Links configuring **2-504** displaying **2-340** flowcontrol command **2-143** format (boot loader) command **A-10** forwarding packets, with ACL matches **2-6** forwarding results, display **C-6** frame forwarding information, displaying **C-6** front-end controller counter and status information **C-8** fsck (boot loader) command **A-11**

## **G**

global configuration mode **1-2, 1-4**

## **H**

hardware ACL statistics **2-272** health monitoring diagnostic tests configuring **2-92** help (boot loader) command **A-12** hierarchical policy maps **2-349** hop-count limit for clusters **2-68** host connection, port configuration **2-508** host ports, private VLANs **2-512** Hot Standby Router Protocol See HSRP **HSRP** binding HSRP group to cluster **2-75** standby group **2-75**

# **I**

IEEE 802.1Q trunk ports and native VLANs **2-569** IEEE 802.1Q tunnel ports configuring **2-509** displaying **2-312** limitations **2-510** IEEE 802.1x and switchport modes **2-510** violation error recovery **2-137** See also port-based authentication IEEE 802.1X Port Based Authentication enabling guest VLAN supplicant **2-102, 2-112, 2-142** IGMP filters applying **2-190** debug messages, display **B-19** IGMP groups, setting maximum **2-191** IGMP maximum groups, debugging **B-20** IGMP profiles creating **2-193** displaying **2-361** IGMP snooping adding ports as a static member of a group **2-210** displaying **2-362, 2-367, 2-369** enabling **2-195** enabling the configurable-leave timer **2-197** enabling the Immediate-Leave feature **2-206** flooding query count **2-203** interface topology change notification behavior **2-205** multicast table **1-6, 2-365** querier **2-199** query solicitation **2-203** report suppression **2-201** switch topology change notification behavior **2-203** images See software images

Г

Immediate-Leave feature, MVR **2-325** Immediate-Leave processing IPv6 **2-233** immediate-leave processing **2-206** initial configuration See getting started guide and hardware installation guide interface configuration mode **1-2, 1-4** interface port-channel command **2-145** interface range command **2-147** interface-range macros **2-79** interfaces assigning Ethernet interface to channel group **2-39** configuring **2-133** configuring multiple **2-147** creating port-channel logical **2-145** debug messages, display **B-17** disabling **2-423** displaying the MAC address table **2-410** restarting **2-423** interface speed, configuring **2-481** interface vlan command **2-150** internal registers, displaying **2-295, 2-305** Internet Group Management Protocol See IGMP invalid GBIC error detection for **2-135** error recovery timer **2-137** ip access-group command **2-152** ip address command **2-155** IP addresses, setting **2-155** IP address matching **2-274** ip admission command **2-157** ip admission name proxy http command **2-158** ip arp inspection filter vlan command **2-160** ip arp inspection limit command **2-162** ip arp inspection log-buffer command **2-164** ip arp inspection trust command **2-166** ip arp inspection validate command **2-168** ip arp inspection vlan command **2-170**

ip arp inspection vlan logging command **2-171** IP DHCP snooping See DHCP snooping ip dhcp snooping binding command **2-174** ip dhcp snooping command **2-173** ip dhcp snooping database command **2-176** ip dhcp snooping information option allow-untrusted command **2-180** ip dhcp snooping information option command **2-178** ip dhcp snooping information option format remote-id command **2-182** ip dhcp snooping limit rate command **2-184** ip dhcp snooping trust command **2-185** ip dhcp snooping verify command **2-186** ip dhcp snooping vlan command **2-187** ip dhcp snooping vlan information option format-type circuit-id string command **2-188** ip igmp filter command **2-190** ip igmp max-groups command **2-191** ip igmp profile command **2-193** ip igmp snooping command **2-195** ip igmp snooping last-member-query-interval command **2-197** ip igmp snooping querier command **2-199** ip igmp snooping report-suppression command **2-201** ip igmp snooping tcn command **2-203** ip igmp snooping tcn flood command **2-205** ip igmp snooping vlan immediate-leave command **2-206** ip igmp snooping vlan mrouter command **2-208** ip igmp snooping vlan static command **2-210** IP multicast addresses **2-322** IP phones auto-QoS configuration **2-22** trusting packets sent from **2-314** IP-precedence-to-DSCP map **2-288** ip snap forwarding command **2-212** ip source binding command **2-213**

IP source guard disabling **2-217** displaying binding entries **2-371** configuration **2-373** dynamic binding entries only **2-357** enabling **2-217** static IP source bindings **2-213** ip ssh command **2-215** IPv6 access list deny conditions **2-84** ipv6 access-list command **2-218** ipv6 mld snooping command **2-221** ipv6 mld snooping last-listener-query count command **2-223** ipv6 mld snooping last-listener-query-interval command **2-225** ipv6 mld snooping listener-message-suppression command **2-227** ipv6 mld snooping robustness-variable command **2-229** ipv6 mld snooping tcn command **2-231** ipv6 mld snooping vlan command **2-233** IPv6 SDM template **2-254** ipv6 traffic-filter command **2-235** ip verify source command **2-217**

# **J**

jumbo frames See MTU

### **L**

l2protocol-tunnel command **2-237** l2protocol-tunnel cos command **2-240** LACP See EtherChannel lacp port-priority command **2-241** lacp system-priority command **2-243**

Layer 2 mode, enabling **2-500** Layer 2 protocol ports, displaying **2-389** Layer 2 protocol-tunnel error detection for **2-135** error recovery timer **2-137** Layer 2 protocol tunnel counters **2-54** Layer 2 protocol tunneling error recovery **2-238** Layer 2 traceroute IP addresses **2-543** MAC addresses **2-540** Layer 3 mode, enabling **2-500** line configuration mode **1-3, 1-5** Link Aggregation Control Protocol See EtherChannel link flap error detection for **2-135** error recovery timer **2-137** link state group command **2-245** link state track command **2-247** load\_helper (boot loader) command **A-13** load-distribution methods for EtherChannel **2-351** logging event command **2-248** logging event power-inline-status command **2-249** logging file command **2-250** logical interface **2-145** loopback error detection for **2-135** recovery timer **2-137** loop guard, for spanning tree **2-446, 2-450**

#### **M**

mac access-group command **2-252** MAC access-groups, displaying **2-398** MAC access list configuration mode **2-254** mac access-list extended command **2-254** MAC access lists **2-89**

MAC addresses displaying aging time **2-404** all **2-402** dynamic **2-408** MAC address-table move updates **2-412** notification settings **2-414** number of addresses in a VLAN **2-406** per interface **2-410** per VLAN **2-418** static **2-416** static and dynamic entries **2-400** dynamic aging time **2-256** deleting **2-56** displaying **2-408** enabling MAC address notification **2-259** enabling MAC address-table move update **2-257** matching **2-274** persistent stack **2-489** static adding and removing **2-261** displaying **2-416** dropping on an interface **2-262** tables **2-402** MAC address notification, debugging **B-23** mac address-table aging-time **2-252, 2-274** mac address-table aging-time command **2-256** mac address-table move update command **2-257** mac address-table notification command **2-259** mac address-table static command **2-261** mac address-table static drop command **2-262** macro apply command **2-264** macro description command **2-267** macro global command **2-268** macro global description command **2-271** macro name command **2-272**

macros adding a description **2-267** adding a global description **2-271** applying **2-268** creating **2-272** displaying **2-444** interface range **2-79, 2-147** specifying parameter values **2-268** tracing **2-268** manual audience **xix** purpose of **xix** maps QoS defining **2-288** displaying **2-428** VLAN creating **2-564** defining **2-274** displaying **2-483** match (access-map configuration) command **2-274** match (class-map configuration) command **2-276** maximum transmission unit See MTU mdix auto command **2-278** MDL snooping displaying **2-383** member switches See clusters memory (boot loader) command **A-14** mkdir (boot loader) command **A-16** MLD snooping configuring **2-227, 2-229** configuring queries **2-223, 2-225** configuring topology change notification **2-231** displaying **2-381, 2-385, 2-387** enabling **2-221** MLD snooping on a VLAN enabling **2-233**

<span id="page-10-0"></span>mls qos aggregate-policer command **2-282** mls qos command **2-280** mls qos cos command **2-284** mls qos dscp-mutation command **2-286** mls qos map command **2-288** mls qos queue-set output buffers command **2-292** mls qos queue-set output threshold command **2-294** mls qos rewrite ip dscp command **2-296** mls qos srr-queue input bandwidth command **2-298** mls qos srr-queue input buffers command **2-300** mls qos-srr-queue input cos-map command **2-302** mls qos srr-queue input dscp-map command **2-304** mls qos srr-queue input priority-queue command **2-306** mls qos srr-queue input threshold command **2-308** mls qos-srr-queue output cos-map command **2-310** mls qos srr-queue output dscp-map command **2-312** mls qos trust command **2-314** mls qos vlan-based command **2-316** mode, MVR **2-322** Mode button, and password recovery **2-258** modes, commands **1-2** monitor session command **2-317** more (boot loader) command **A-17** MSTP displaying **2-460, 2-461, 2-462** interoperability **2-63** link type **2-448** MST region aborting changes **2-454** applying changes **2-454** configuration name **2-454** configuration revision number **2-454** current or pending display **2-454** displaying **2-460, 2-461, 2-462** MST configuration mode **2-454** VLANs-to-instance mapping **2-454** path cost **2-456** protocol mode **2-452**

**[MSTP \(continued\)](#page-10-0)** restart protocol migration process **2-63** root port loop guard **2-446** preventing from becoming designated **2-446** restricting which can be root **2-446** root guard **2-446** root switch affects of extended system ID **2-444** hello-time **2-459, 2-467** interval between BDPU messages **2-460** interval between hello BPDU messages **2-459, 2-467** max-age **2-460** maximum hop count before discarding BPDU **2-461** port priority for selection of **2-463** primary or secondary **2-467** switch priority **2-466** state changes blocking to forwarding state **2-473** enabling BPDU filtering **2-436, 2-471** enabling BPDU guard **2-438, 2-471** enabling Port Fast **2-471, 2-473** forward-delay time **2-458** length of listening and learning states **2-458** rapid transition to forwarding **2-448** shutting down Port Fast-enabled ports **2-471** state information display **2-459** MTU configuring size **2-537** displaying global setting **2-472** Multicase Listener Discovery See MLD multicast group address, MVR **2-325** multicast groups, MVR **2-323** Multicast Listener Discovery See MLD multicast router learning method **2-208** multicast router ports IPv6 **2-233**

multicast router ports, configuring **2-208** multicast storm control **2-492** multicast VLAN, MVR **2-322** multicast VLAN registration See MVR Multiple Spanning Tree Protocol See MSTP MVR and address aliasing **2-323** configuring **2-322** configuring interfaces **2-325** debug messages, display **B-28** displaying **2-436** displaying interface information **2-438** members, displaying **2-440** mvr (global configuration) command **2-322** mvr (interface configuration) command **2-325** mvr vlan group command **2-326**

### **N**

native VLANs **2-529** native VLAN tagging **2-569** Network Assistant requirements **xx** nonegotiate DTP messaging **2-514** nonegotiate, speed **2-481** non-IP protocols denying **2-89** forwarding **2-341** non-IP traffic access lists **2-254** non-IP traffic forwarding denying **2-89** permitting **2-341** non-stop forwarding **2-328** normal-range VLANs **2-552, 2-558** note, description **xx** no vlan command **2-552, 2-562** nsf command **2-328**

# **O**

online diagnostics configuring health monitoring diagnostic tests **2-92** displaying configured boot-up coverage level **2-309** current scheduled tasks **2-309** event logs **2-309** supported test suites **2-309** test ID **2-309** test results **2-309** test statistics **2-309** enabling scheduling **2-95** syslog messages **2-92** global configuration mode clearing health monitoring diagnostic test schedule **2-92** clearing test-based testing schedule **2-95** setting health monitoring diagnostic testing **2-92** setting test-based testing **2-95** setting up health monitoring diagnostic test schedule **2-92** setting up test-based testing **2-95** removing scheduling **2-95** scheduled switchover disabling **2-95** enabling **2-95** setting test interval **2-95** specifying health monitoring diagnostic tests **2-92** starting testing **2-97**

# **P**

<span id="page-12-0"></span>PAgP See EtherChannel pagp learn-method command **2-329** pagp port-priority command **2-331** password, VTP **2-578, 2-582** password-recovery mechanism, enabling and disabling **2-258** permit (ARP access-list configuration) command **2-333** permit (IPv6) command **2-335** permit (MAC access-list configuration) command **2-341** per-VLAN spanning-tree plus See STP physical-port learner **2-329** PID, displaying **2-352** PIM-DVMRP, as multicast router learning method **2-208** PoE configuring the power budget **2-356** configuring the power management mode **2-353** displaying controller register values **2-303** displaying power management information **2-452** logging of status **2-249** police aggregate command **2-346** police command **2-344** policed-DSCP map **2-288** policy-map command **2-348** policy maps applying to an interface **2-260, 2-267** creating **2-348** displaying **2-447** hierarchical **2-349** policers displaying **2-421** for a single class **2-344** for multiple classes **2-282, 2-346** policed-DSCP map **2-288**

**[policy maps \(continued\)](#page-12-0)** traffic classification defining the class **2-44** defining trust states **2-545** setting DSCP or IP precedence values **2-265** Port Aggregation Protocol See EtherChannel port-based authentication AAA method list **2-3** debug messages, display **B-7** enabling IEEE 802.1x globally **2-99** per interface **2-125** guest VLAN **2-113** host modes **2-116** IEEE 802.1x AAA accounting methods **2-1** initialize an interface **2-118** MAC authentication bypass **2-119** manual control of authorization state **2-125** PAE as authenticator **2-124** periodic re-authentication enabling **2-129** time between attempts **2-130** quiet period between failed authentication exchanges **2-130** re-authenticating IEEE 802.1x-enabled ports **2-127** resetting configurable IEEE 802.1x parameters **2-111** switch-to-authentication server retransmission time **2-130** switch-to-client frame-retransmission number **2-121 to 2-122** switch-to-client retransmission time **2-130** port-channel load-balance command **2-351** Port Fast, for spanning tree **2-473** port ranges, defining **2-79** ports, debugging **B-77** ports, protected **2-527**

port security aging **2-521** debug messages, display **B-79** enabling **2-516** violation error recovery **2-137** port trust states for QoS **2-314** port types, MVR **2-325** power information, displaying **2-323** power inline command **2-353** power inline consumption command **2-356** Power over Ethernet See PoE priority-queue command **2-358** priority value, stack member **2-469, 2-495** private-vlan command **2-360** private-vlan mapping command **2-363** private VLANs association **2-525** configuring **2-360** configuring ports **2-512** displaying **2-478** host ports **2-512** mapping configuring **2-525** displaying **2-340** promiscuous ports **2-512** privileged EXEC mode **1-2, 1-3** product identification information, displaying **2-352** promiscuous ports, private VLANs **2-512** protected ports, displaying **2-346** pruning VLANs **2-529** VTP displaying interface information **2-340** enabling **2-578, 2-582** pruning-eligible VLAN list **2-531** PVST+ See STP

# **Q**

<span id="page-13-0"></span>QoS auto-QoS configuring **2-22** debug messages, display **1-6, B-2** displaying **2-277** class maps creating **2-46** defining the match criteria **2-276** displaying **2-286** defining the CoS value for an incoming packet **2-284** displaying configuration information **2-277, 2-420** DSCP transparency **2-296** DSCP trusted ports applying DSCP-to-DSCP-mutation map to **2-286** defining DSCP-to-DSCP-mutation map **2-288** egress queues allocating buffers **2-292** defining the CoS output queue threshold map **2-310** defining the DSCP output queue threshold map **2-312** displaying buffer allocations **2-424** displaying CoS output queue threshold map **2-428** displaying DSCP output queue threshold map **2-428** displaying queueing strategy **2-424** displaying queue-set settings **2-431** enabling bandwidth shaping and scheduling **2-485** enabling bandwidth sharing and scheduling **2-487** limiting the maximum output on a port **2-483** mapping a port to a queue-set **2-365** mapping CoS values to a queue and threshold **2-310** mapping DSCP values to a queue and threshold **2-312** setting maximum and reserved memory allocations **2-294** setting WTD thresholds **2-294** enabling **2-280**

#### **[QoS \(continued\)](#page-13-0)**

ingress queues allocating buffers **2-300** assigning SRR scheduling weights **2-298** defining the CoS input queue threshold map **2-302** defining the DSCP input queue threshold map **2-304** displaying buffer allocations **2-424** displaying CoS input queue threshold map **2-428** displaying DSCP input queue threshold map **2-428** displaying queueing strategy **2-424** displaying settings for **2-422** enabling the priority queue **2-306** mapping CoS values to a queue and threshold **2-302** mapping DSCP values to a queue and threshold **2-304** setting WTD thresholds **2-308** maps defining **2-288, 2-302, 2-304, 2-310, 2-312** displaying **2-428** policy maps applying an aggregate policer **2-346** applying to an interface **2-260, 2-267** creating **2-348** defining policers **2-282, 2-344** displaying policers **2-421** displaying policy maps **2-447** hierarchical **2-349** policed-DSCP map **2-288** setting DSCP or IP precedence values **2-265** traffic classifications **2-44** trust states **2-545** port trust states **2-314** queues, enabling the expedite **2-358** statistics in-profile and out-of-profile packets **2-424** packets enqueued or dropped **2-424** sent and received CoS values **2-424** sent and received DSCP values **2-424** trusted boundary for IP phones **2-314** VLAN-based **2-316**

quality of service See QoS querytime, MVR **2-322** queue-set command **2-365**

#### **R**

radius-server dead-criteria command **2-366** radius-server host command **2-368** rapid per-VLAN spanning-tree plus See STP rapid PVST+ See STP rcommand command **2-370** re-authenticating IEEE 802.1x-enabled ports **2-127** re-authentication periodic **2-129** time between attempts **2-130** receiver ports, MVR **2-325** receiving flow-control packets **2-143** recovery mechanism causes **2-137** display **2-283, 2-326, 2-330** timer interval **2-138** redundancy for cluster switches **2-75** reload command **2-372** remote command **2-374** remote-span command **2-375** Remote Switched Port Analyzer See RSPAN rename (boot loader) command **A-18** renew ip dhcp snooping database command **2-377** requirements cluster **xx** device manager **xx** Network Assistant **xx** reset (boot loader) command **A-19** reset command **2-567** resource templates, displaying **2-455**

restricted VLAN See dot1x auth-fail vlan rmdir (boot loader) command **A-20** rmon collection stats command **2-253** root guard, for spanning tree **2-446** routed ports IP addresses on **2-156** number supported **2-156** RSPAN configuring **2-317** displaying **2-434** filter RSPAN traffic **2-317** remote-span command **2-375** sessions add interfaces to **2-317** displaying **2-434** start new **2-317**

# **S**

scheduled switchover disabling **2-95** enabling **2-95** SDM mismatch mode **2-255, 2-470** sdm prefer command **2-254** SDM templates allowed resources **2-256** and stacking **2-255** displaying **2-455** dual IPv4 and IPv6 **2-254** secure ports, limitations **2-518** sending flow-control packets **2-143** service password-recovery command **2-258** service-policy command **2-260** session command **2-263** set (boot loader) command **A-21** set command **2-265** setup command **2-267** setup express command **2-270**

show access-lists command **2-272** show archive status command **2-275** show arp access-list command **2-276** show auto qos command **2-277** show boot command **2-281** show cable-diagnostics tdr command **2-283** show changes command **2-567** show class-map command **2-286** show cluster candidates command **2-289** show cluster command **2-287** show cluster members command **2-291** show controllers cpu-interface command **2-293** show controllers ethernet-controller command **2-295** show controllers power inline command **2-303** show controllers tcam command **2-305** show controller utilization command **2-307** show current command **2-567** show dot1q-tunnel command **2-312** show dot1x command **2-313** show dtp **2-318** show eap command **2-320** show env command **2-323** show errdisable detect command **2-326** show errdisable flap-values command **2-328** show errdisable recovery command **2-330** show etherchannel command **2-332** show flowcontrol command **2-335** show idprom command **2-337** show interfaces command **2-340** show interfaces counters command **2-349** show inventory command **2-352** show ip arp inspection command **2-353** show ipc command **2-375** show ip dhcp snooping binding command **2-357** show ip dhcp snooping command **2-356** show ip dhcp snooping database command **2-359** show ip igmp profile command **2-361** show ip igmp snooping address command **2-383** show ip igmp snooping command **2-362, 2-381**

show ip igmp snooping groups command **2-365** show ip igmp snooping mrouter command **2-367, 2-385** show ip igmp snooping querier command **2-369, 2-387** show ip source binding command **2-371** show ipv6 access-list command **2-379** show ip verify source command **2-373** show l2protocol-tunnel command **2-389** show lacp command **2-392** show link state group command **2-396** show mac access-group command **2-398** show mac address-table address command **2-402** show mac address-table aging time command **2-404** show mac address-table command **2-400** show mac address-table count command **2-406** show mac address-table dynamic command **2-408** show mac address-table interface command **2-410** show mac address-table move update command **2-412** show mac address-table notification command **2-58, 2-414, B-25** show mac address-table static command **2-416** show mac address-table vlan command **2-418** show mls qos aggregate-policer command **2-421** show mls qos command **2-420** show mls qos input-queue command **2-422** show mls qos interface command **2-424** show mls qos maps command **2-428** show mls qos queue-set command **2-431** show mls qos vlan command **2-433** show monitor command **2-434** show mvr command **2-436** show mvr interface command **2-438** show mvr members command **2-440** show pagp command **2-442** show parser macro command **2-444** show platform acl command **C-2** show platform backup interface command **C-3** show platform configuration command **C-4** show platform etherchannel command **C-5** show platform forward command **C-6**

show platform frontend-controller command **C-8** show platform igmp snooping command **C-9** show platform ipc trace command **C-16** show platform ip multicast command **C-11** show platform ip unicast command **C-12** show platform ipv6 unicast command **C-17** show platform layer4op command **C-19** show platform mac-address-table command **C-20** show platform messaging command **C-21** show platform monitor command **C-22** show platform mvr table command **C-23** show platform pm command **C-24** show platform port-asic command **C-25** show platform port-security command **C-30** show platform qos command **C-31** show platform resource-manager command **C-32** show platform snmp counters command **C-34** show platform spanning-tree command **C-35** show platform stack-manager command **C-37** show platform stp-instance command **C-36** show platform tb command **C-39** show platform tcam command **C-41** show platform vlan command **C-44** show policy-map command **2-447** show port security command **2-449** show power inline command **2-452** show proposed command **2-567** show sdm prefer command **2-455** show setup express command **2-458** show spanning-tree command **2-459** show storm-control command **2-467** show switch command **2-469** show system mtu command **2-472** show trust command **2-545** show udld command **2-473** show version command **2-476** show vlan access-map command **2-483** show vlan command **2-478** show vlan command, fields **2-480**

show vlan filter command **2-484** show vmps command **2-485** show vtp command **2-488** shutdown command **2-423** shutdown threshold, Layer 2 protocol tunneling **2-237** shutdown vlan command **2-424** Smartports macros See macros SNMP host, specifying **2-429** SNMP informs, enabling the sending of **2-425** snmp-server enable traps command **2-425** snmp-server host command **2-429** snmp trap mac-notification command **2-433** SNMP traps enabling MAC address notification trap **2-433** enabling the MAC address notification feature **2-259** enabling the sending of **2-425** SoftPhone See Cisco SoftPhone software images copying **2-8** deleting **2-81** downloading **2-11** upgrading **2-8, 2-11** uploading **2-18** software version, displaying **2-476** source ports, MVR **2-325** SPAN configuring **2-317** debug messages, display **B-26** displaying **2-434** filter SPAN traffic **2-317** sessions add interfaces to **2-317** displaying **2-434** start new **2-317** spanning **2-475**

spanning-tree backbonefast command **2-435** spanning-tree bpdufilter command **2-436** spanning-tree bpduguard command **2-438** spanning-tree cost command **2-440** spanning-tree etherchannel command **2-442** spanning-tree extend system-id command **2-444** spanning-tree guard command **2-446** spanning-tree link-type command **2-448** spanning-tree loopguard default command **2-450** spanning-tree mode command **2-452** spanning-tree mst configuration command **2-454** spanning-tree mst cost command **2-456** spanning-tree mst forward-time command **2-458** spanning-tree mst hello-time command **2-459** spanning-tree mst max-age command **2-460** spanning-tree mst max-hops command **2-461** spanning-tree mst port-priority command **2-463** spanning-tree mst pre-standard command **2-465** spanning-tree mst priority command **2-466** spanning-tree mst root command **2-467** spanning-tree portfast (global configuration) command **2-471** spanning-tree portfast (interface configuration) command **2-473** spanning-tree port-priority command **2-469** Spanning Tree Protocol See STP spanning-tree transmit hold-count command **2-475** spanning-tree uplinkfast command **2-476** spanning-tree vlan command **2-478** speed command **2-481** srr-queue bandwidth limit command **2-483** srr-queue bandwidth shape command **2-485** srr-queue bandwidth share command **2-487** SSH, configuring version **2-215** stack-mac persistent timer command **2-489**

<span id="page-18-0"></span>stack member access **2-263** number **2-469, 2-498** priority value **2-495** provisioning **2-496** reloading **2-372** stacks, switch MAC address **2-489** provisioning a new member **2-496** reloading **2-372** stack member access **2-263** stack member number **2-469, 2-498** stack member priority value **2-469, 2-495** static-access ports, configuring **2-502** statistics, Ethernet group **2-253** sticky learning, enabling **2-516** storm-control command **2-492 STP** BackboneFast **2-435** counters, clearing **2-62** debug messages, display BackboneFast events **B-83** MSTP **B-86** optimized BPDUs handling **B-85** spanning-tree activity **B-81** switch shim **B-88** transmitted and received BPDUs **B-84** UplinkFast **B-90** detection of indirect link failures **2-435** enabling protocol tunneling for **2-237** EtherChannel misconfiguration **2-442** extended system ID **2-444** path cost **2-440** protocol modes **2-452**

# **[STP \(continued\)](#page-18-0)**

root port accelerating choice of new **2-476** loop guard **2-446** preventing from becoming designated **2-446** restricting which can be root **2-446** root guard **2-446** UplinkFast **2-476** root switch affects of extended system ID **2-444, 2-479** hello-time **2-478** interval between BDPU messages **2-478** interval between hello BPDU messages **2-478** max-age **2-478** port priority for selection of **2-469** primary or secondary **2-478** switch priority **2-478** state changes blocking to forwarding state **2-473** enabling BPDU filtering **2-436, 2-471** enabling BPDU guard **2-438, 2-471** enabling Port Fast **2-471, 2-473** enabling timer to recover from error state **2-137** forward-delay time **2-478** length of listening and learning states **2-478** shutting down Port Fast-enabled ports **2-471** state information display **2-459** VLAN options **2-466, 2-478** SVIs, creating **2-150** Switched Port Analyzer See SPAN switching characteristics modifying **2-500** returning to interfaces **2-500**

switchport access command **2-502** switchport backup interface command **2-504** switchport block command **2-507** switchport command **2-500** switchport host command **2-508** switchport mode command **2-509** switchport mode private-vlan command **2-512** switchport nonegotiate command **2-514** switchport port-security aging command **2-521** switchport port-security command **2-516** switchport priority extend command **2-523** switchport private-vlan command **2-525** switchport protected command **2-527** switchports, displaying **2-340** switchport trunk command **2-529** switchport voice vlan command **2-533** switch priority command **2-495** switch provision command **2-496** switch renumber command **2-498** system env temperature threshold yellow command **2-535** system message logging **2-249** system message logging, save message to flash **2-250** system mtu command **2-537** system resource templates **2-254**

#### **T**

tar files, creating, listing, and extracting **2-15** TDR, running **2-539** Telnet, using to communicate to cluster switches **2-370** temperature information, displaying **2-323** templates, system resources **2-254** test cable-diagnostics tdr command **2-539** traceroute mac command **2-540** traceroute mac ip command **2-543** trunking, VLAN mode **2-509** trunk mode **2-509** trunk ports **2-509** trunks, to non-DTP device **2-510**

trusted boundary for QoS **2-314** trusted port states for QoS **2-314** tunnel ports, Layer 2 protocol, displaying **2-389** type (boot loader) command **A-24**

#### **U**

#### UDLD

aggressive mode **2-547, 2-549** debug messages, display **B-99** enable globally **2-547** enable per interface **2-549** error recovery timer **2-137** message timer **2-547** normal mode **2-547, 2-549** reset a shutdown interface **2-551** status **2-473** udld command **2-547** udld port command **2-549** udld reset command **2-551** unicast storm control **2-492** UniDirectional Link Detection See UDLD unknown multicast traffic, preventing **2-507** unknown unicast traffic, preventing **2-507** unset (boot loader) command **A-25** upgrading software images **2-8, 2-11** monitoring status of **2-275** upgrading information See release notes UplinkFast, for STP **2-476**

# **V**

version (boot loader) command **A-27** version mismatch mode **2-470**

user EXEC mode **1-2, 1-3**

**Catalyst 3750 Switch Command Reference**

<span id="page-20-0"></span>vlan (global configuration) command **2-552** vlan (VLAN configuration) command **2-558** vlan access-map command **2-564** VLAN access map configuration mode **2-564** VLAN access maps actions **2-6** displaying **2-483** VLAN-based QoS **2-316** VLAN configuration rules **2-555, 2-560** saving **2-552, 2-562** VLAN configuration mode commands VLAN **2-558** VTP **2-582** description **1-5** entering **2-566** summary **1-3** vlan database command **2-566** vlan dot1q tag native command **2-569** vlan filter command **2-571** VLAN filters, displaying **2-484** VLAN ID range **2-552, 2-558** VLAN maps applying **2-571** creating **2-564** defining **2-274** displaying **2-483** VLAN Query Protocol See VQP VLANs adding **2-552** configuring **2-552, 2-558** debug messages, display ISL **B-95** VLAN IOS file system error tests **B-93** VLAN manager activity **B-91** VTP **B-97**

displaying configurations **2-478** enabling guest VLAN supplicant **2-102, 2-112, 2-142** extended-range **2-552** MAC addresses displaying **2-418** number of **2-406** media types **2-555, 2-560** normal-range **2-552, 2-558** private **2-512** configuring **2-360** displaying **2-478** See also private VLANs restarting **2-424** saving the configuration **2-552** shutting down **2-424** SNMP traps for VTP **2-427, 2-430** suspending **2-424** variables **2-558** VLAN Trunking Protocol See VTP VM mode **2-470** VMPS configuring servers **2-576** displaying **2-485** error recovery timer **2-138** reconfirming dynamic VLAN assignments **2-573** vmps reconfirm (global configuration) command **2-574** vmps reconfirm (privileged EXEC) command **2-573** vmps retry command **2-575** vmps server command **2-576** voice VLAN configuring **2-533** setting port priority **2-523**

**[VLANs \(continued\)](#page-20-0)**

VQP and dynamic-access ports **2-503** clearing client statistics **2-64** displaying information **2-485** per-server retry count **2-575** reconfirmation interval **2-574** reconfirming dynamic VLAN assignments **2-573** VTP changing characteristics **2-578** clearing pruning counters **2-65** configuring domain name **2-578, 2-582** file name **2-578** mode **2-578, 2-582** password **2-578, 2-582** counters display fields **2-489** displaying information **2-488** enabling pruning **2-578, 2-582** tunneling for **2-237** Version 2 **2-578, 2-582** mode **2-578, 2-582** pruning **2-578, 2-582** saving the configuration **2-552, 2-562** statistics **2-488** status **2-488** status display fields **2-490** vtp (global configuration) command **2-578** vtp (VLAN configuration) command **2-582**

#### **W**

wireless controller, accessing **2-263** wireless controller switch. **B-102**

# **X**

XENPAK module serial EERPOM information **2-299, 2-337**